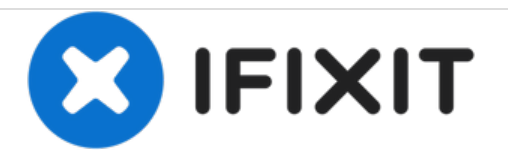

# **iMac LCD Reinigung**

Entfernen von Schlieren, Schatten oder Staub zwischen LCD Panel und Glasscheibe bei den iMac's 20"-, 21.5"-, 24"- und 27"-nicht-unibody Aluminium-Modellen.

Geschrieben von: LLange

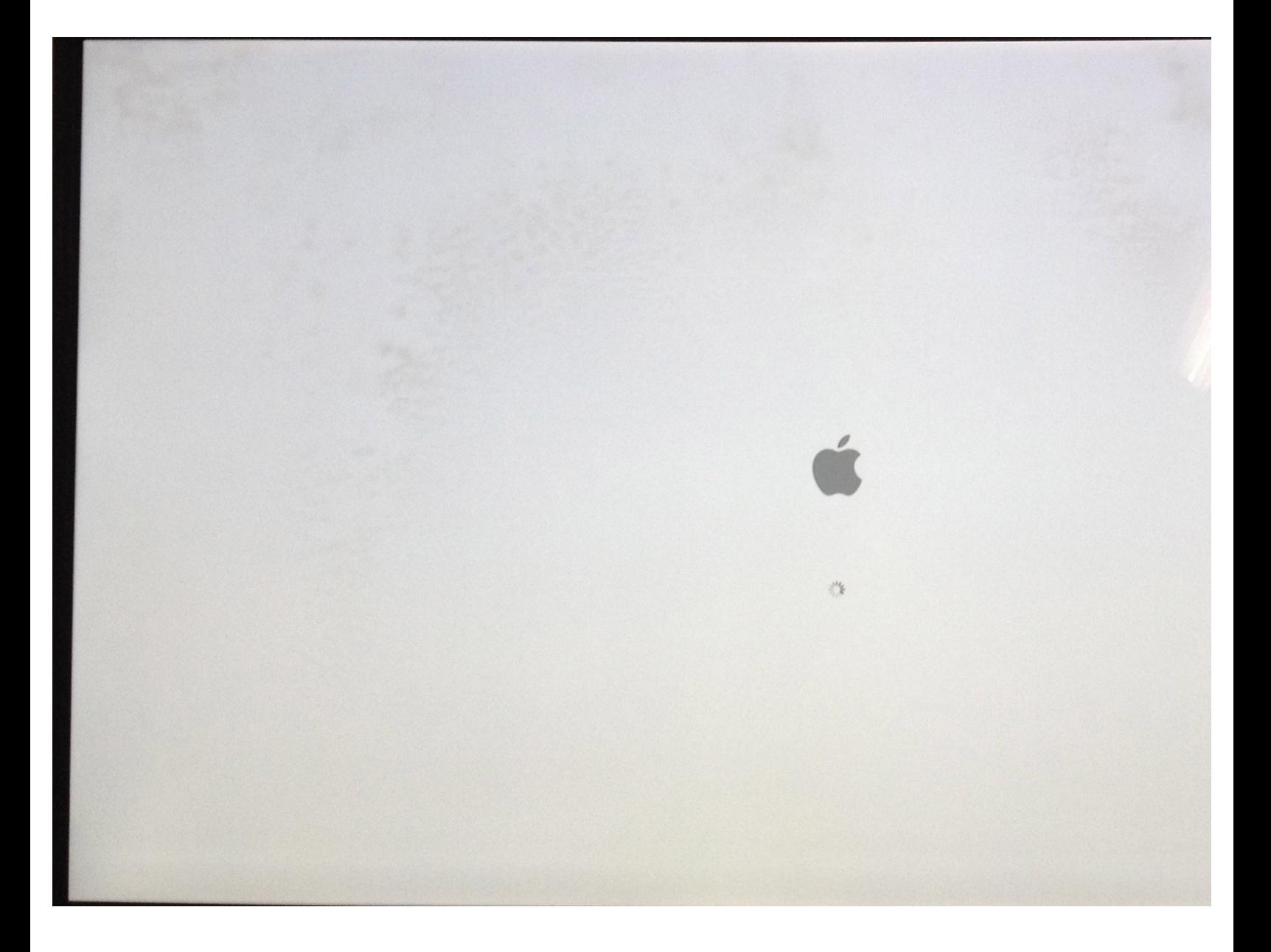

## **EINLEITUNG**

Entfernen von Schlieren, Schatten oder Staub, welcher sich mit der Zeit zwischen LCD Panel und Glasscheibe legen kann. Das Display muss dazu komplett zerlegt werden.

#### **WERKZEUGE:**

- [Heavy-Duty](https://store.ifixit.fr/products/heavy-duty-suction-cups-pair) Suction Cups (Pair) (1)
- T10 Torx [Screwdriver](https://store.ifixit.fr/products/tr10-torx-security-screwdriver) (1)
- [Paper](http://www.amazon.com/ACCO-Economy-Paper-Non-skid-A7072385/dp/B001B0D5T6/ref=sr_1_1?ie=UTF8&qid=1407273616&sr=8-1&keywords=paper+clip) Clip (1)
- [Post-It](file:///Artikel/Post-It) (1)
- [Tweezers](file:///Artikel/Tweezers_%2528optional%2529) (optional) (1)
- [Microfiber](https://store.ifixit.fr/products/microfiber-cleaning-cloths) Cleaning Cloths (1)

#### **Schritt 1 — LCD Staub entfernen**

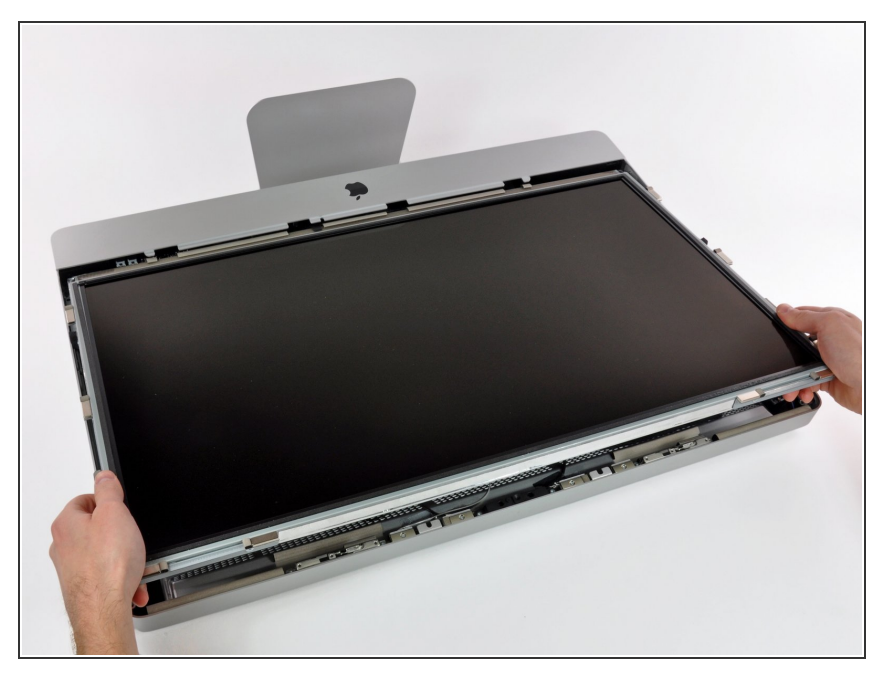

Baue das iMac Display anhand der Anleitung "iMac Intel [Repair"](https://de.ifixit.com/Device/Imac_Intel) aus.  $\bullet$ 

#### **Schritt 2**

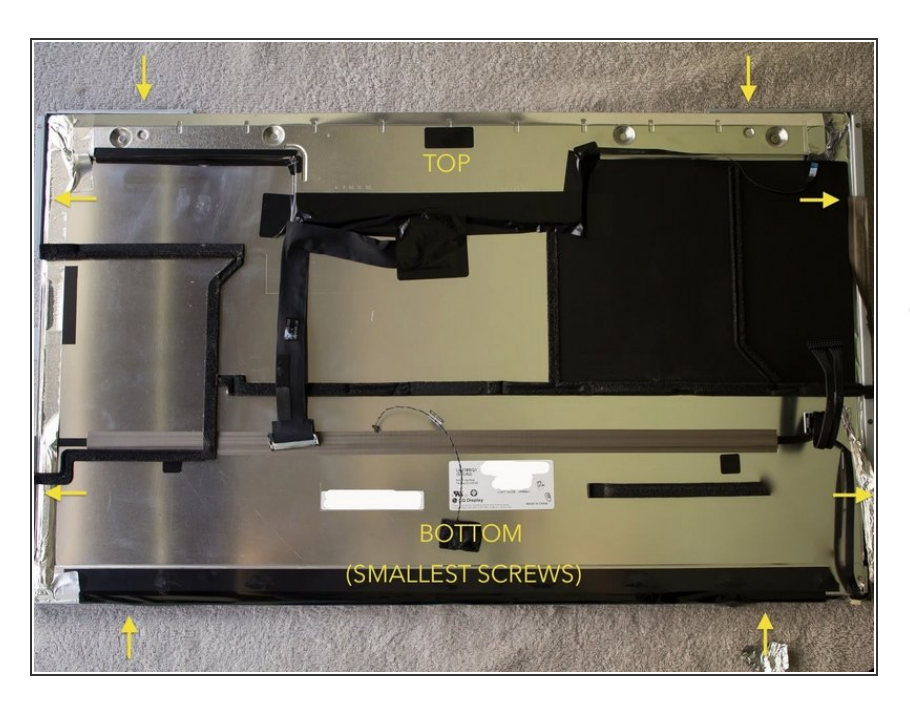

Lege das Display mit der Rückseite nach oben auf eine flache Unterlage (vergewissere dich vorher, dass  $\bullet$ 

keine Schraube oder ähnliches darunter liegt).

Entferne die 4 Schrauben auf der linken Seite des Stahl-Rahmens und die 4 Schrauben auf der rechten Seite, wie auf dem Bild ersichtlich. (Die kleinste Schraube ist unten).  $\bullet$ 

### **Schritt 3**

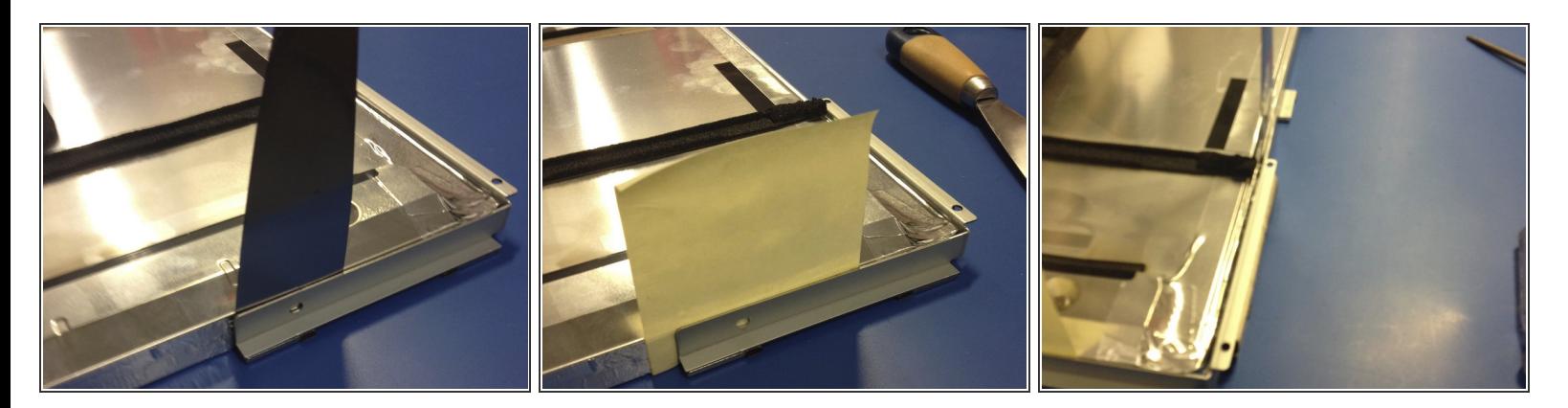

- Mit einem Spachtel kannst du die Klammern vom Rahmen des LCD Panels lösen, wie im Bild gezeigt.  $\bullet$
- Nimm ein "Post-It" um zu verhindern, dass das Doppelklebeband wieder anklebt, nachdem du es gelöst hast.  $\bullet$
- Mache vorsichtig rundherum weiter, immer zwischen dem Panel und dem Stahl-Rahmen.

#### **Schritt 4**

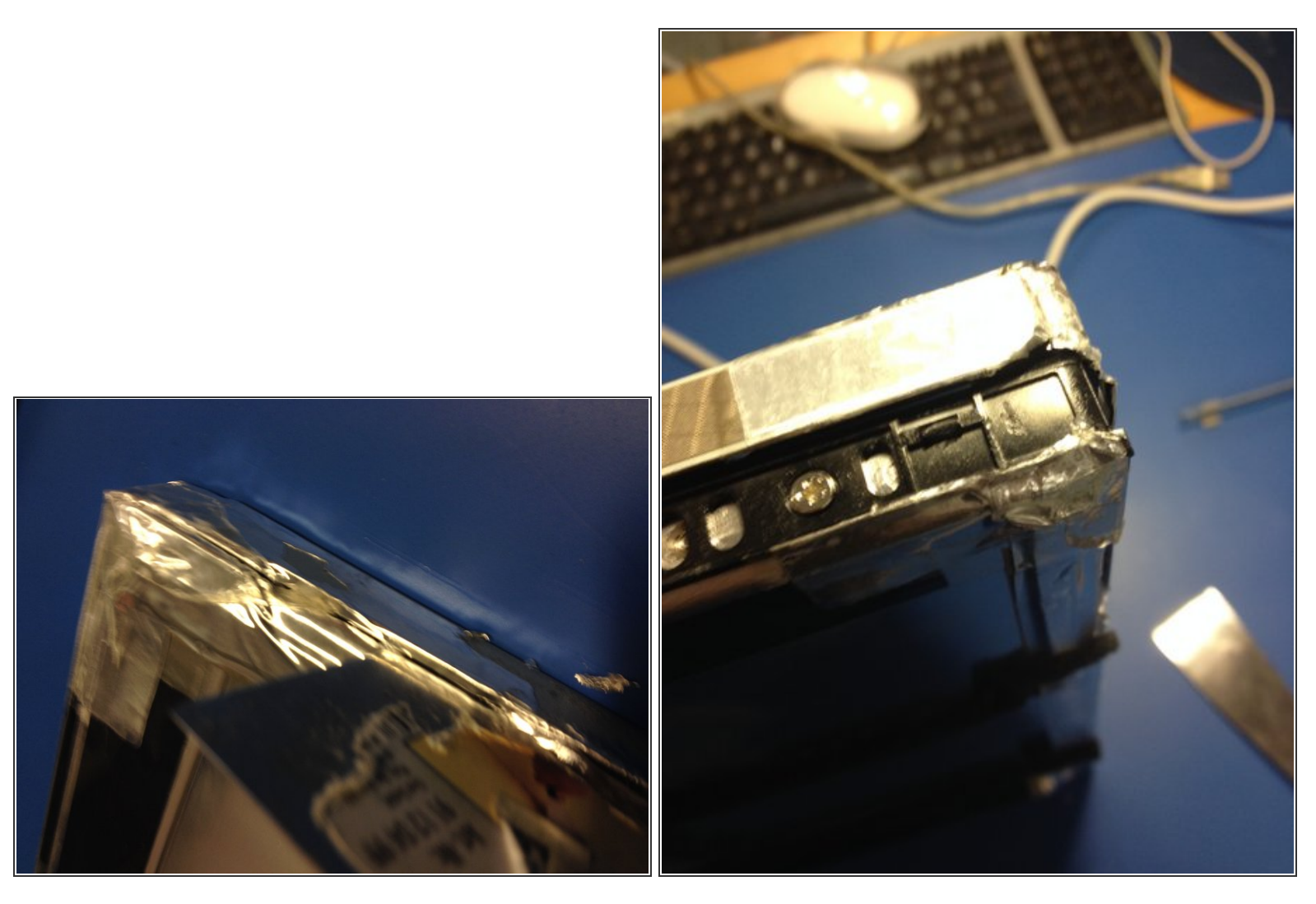

- Verwende wieder den Spachtel, um eine Nut entlang dem Stahlrahmen zu erhalten. Du trennst mit den Spachtel das silberfarbige Klebeband durch. Die Nut muss rundherum auf allen 4 Seiten gemacht werden.  $\bullet$
- Wenn Du von der Mitte unten ausgehend alle 4 Seiten gelöst hast, kannst du anfangen, den Rahmen zu lösen (nicht oben !), indem du die Clips an den folgenden Stellen entfernst:  $\bullet$ 
	- Unten links, mittig, rechts;
	- Links unten, oben;
	- Rechts unten, oben;
- Hebe den Rahmen um maximal 90° nach oben.

#### **Schritt 5**

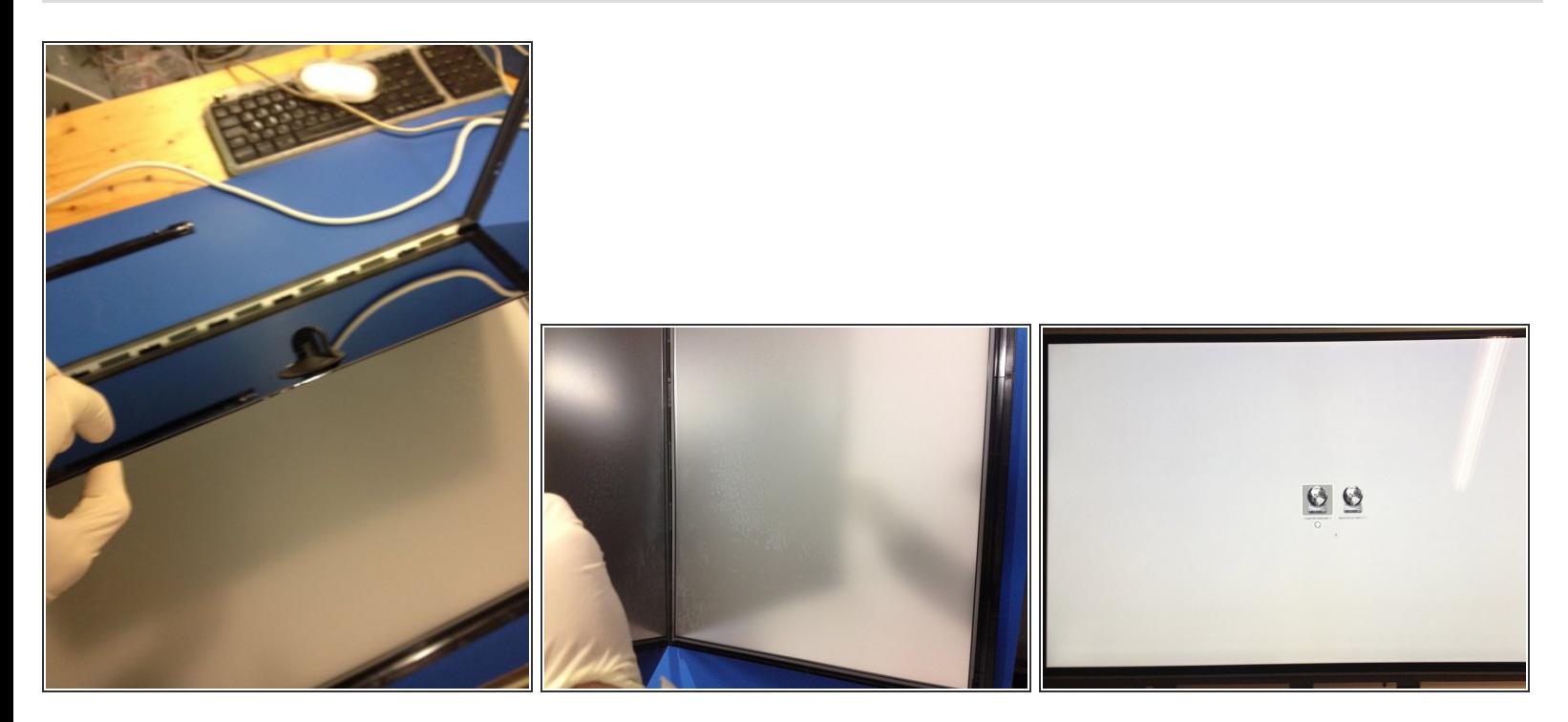

- Verwende Handschuhe und einen Saugnapf, um das LCD-Panel **vorsichtig** anzuheben (**nicht über 90°** anheben - sonst wird das Panel zu stark gebogen und es könnte bleibende Schäden davontragen).  $\bullet$
- Reinige nun sorgfälltig die Flächen zwischen LCD-Schicht und Glasscheibe. Verwende keinen Reiniger sondern höchstens ein leicht befeuchtetes Microfaser-Tuch welches fusselfrei ist.  $\bullet$
- Verwende keine Druckluft-Spraydosen weil diese Rückstände auf den Flächen hinterlassen. Um den Staub loszuwerden, eignet sich am besten ein Fön, mit dem du dann von der oberen Mitte aus zu den Rändern hin fönst.  $\bullet$ 
	- Wenn Du einen Druckluftkompressor mit Öl- und Wasserabscheider hast, kannst du auch diesen verwenden, um den Staub auch aus den Zwischenräumen und schwer zugänglichen Stellen raus zu bekommen.
- Um dein Gerät wieder zusammenzubauen, folge den Schritten in umgekehrter Reihenfolge und achte dabei darauf, deine Fingerabdrücke wieder abzuwischen.  $\bullet$

Um das Display wieder zusammenzusetzen gehst Du in umgekehrter Reihenfolge vor.